Муниципальное бюджетное учреждение дополнительного образования «Дом детского творчества»

Принята на заседании педагогического совета Протокол № 5 от «30» мая 2023 г.

Утверждена Приказом директора ДДТ № 45-ОД от «31 » августа 2023 г.

# Дополнительная общеобразовательная общеразвивающая программа социально-гуманитарной направленности **«Видеотворчество»**

## Возраст обучающихся: 9-14 лет Срок реализации: 1 год

Автор-составитель: Хиневич Елена Владимировна педагог дополнительного образования

г. Гремячинск, 2023 г.

## **Паспорт программы**

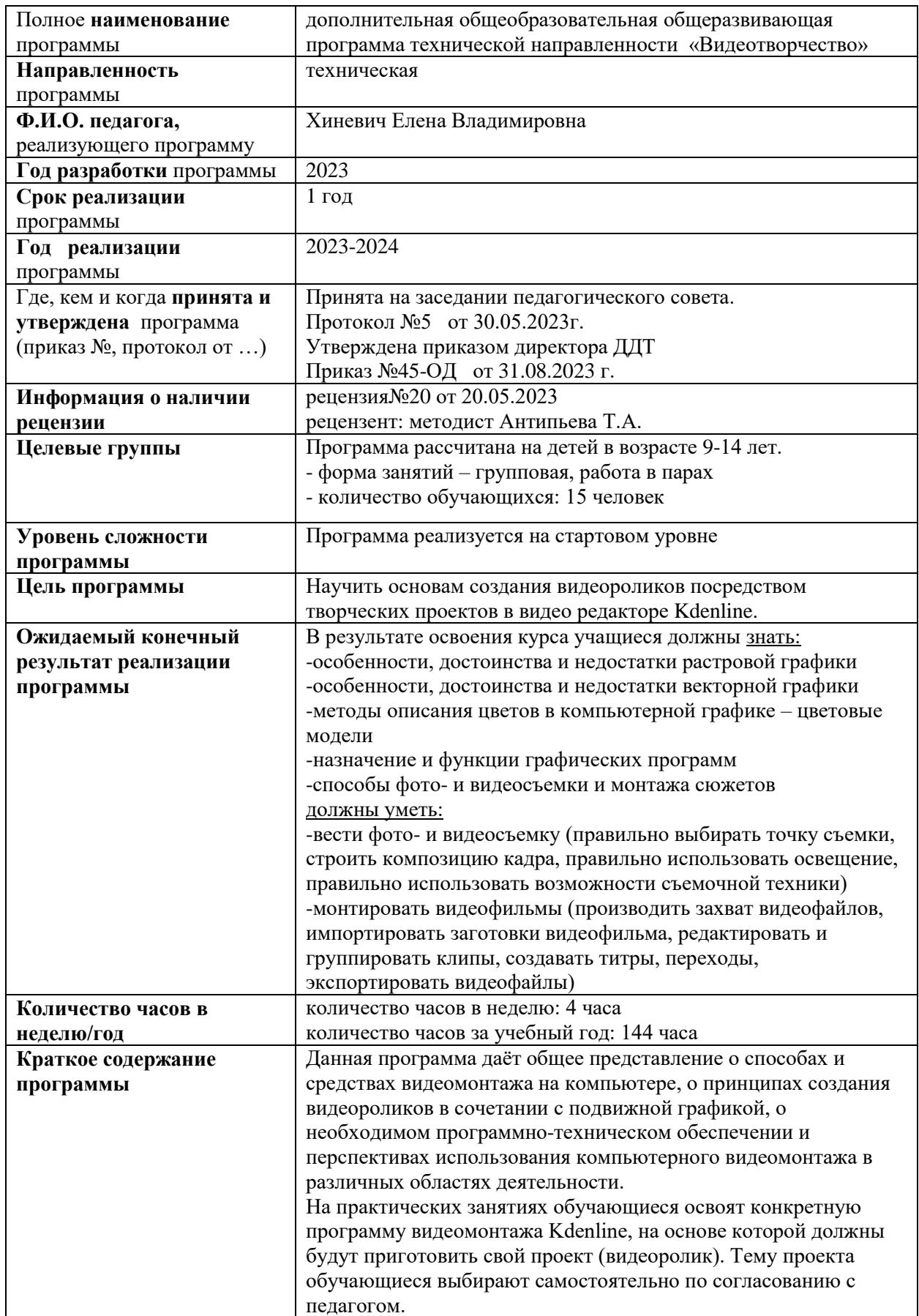

### **Структура программы:**

#### **1.Комплекс основных характеристик программы**

- 1.1. Пояснительная записка
- 1.2. Цель и задачи программы
- 1.3. Содержание программы: Учебный план. Содержание учебного плана. Учебнотематическое планирование
- 1.4. Планируемые результаты
- 1.5. Оценочные материалы
- 1.6. Формы аттестации

#### **2.Комплекс организационно-педагогических условий:**

- 2.1 Условия реализации программы
- 2.2. Методические материалы
- 2.3. Список литературы и интернет ресурсов

#### **1.Комплекс основных характеристик программы**

### **1.1 Пояснительная записка**

Программа «Видеотворчество» даёт общее представление о способах и средствах видеомонтажа на компьютере, о принципах создания видеороликов в сочетании с подвижной графикой, необходимом программно-техническом обеспечении и перспективах использования компьютерного видеомонтажа в различных областях деятельности.

Структурно программа представляет собой две части. В первой части представлены теоретико-методологические проблемы становления и развития компьютерного видеомонтажа, а во второй части – собственно технология создания видеомонтажа.

На практических занятиях обучающиеся освоят конкретную программу видеомонтажа Kdenline, на основе которой должны будут приготовить свой проект (видеоролик). Тему проекта обучающиеся выбирают самостоятельно по согласованию с педагогом.

Приобретя навыки и умения по использованию видеокамеры и программы видеомонтажа, обучаемые смогут применять их на других дисциплинах.

Программа рассчитана на один год обучения для детей в возрасте от 9 до 14 лет.

Краткие сведения о коллективе: форма организации объединения: кружок; статус, вид группы: комплексная; состав группы: постоянный; форма занятий: групповая, работа в парах, микрогруппах количество обучающихся: 15 человек

Организационно-педагогические основы обучения: количество часов в неделю: 4 количество часов за учебный год: 144 Место занятий: ОПИ, ДДТ

#### **1.2. Цель и задачи программы**

### **Цель:** Научить основам создания видеороликов посредством творческих проектов в видео редакторе Kdenline.

**Задачи:**

- познакомить с оборудованием для компьютерного монтажа,
- дать представление о способах и средствах видеомонтажа на компьютере,
- рассмотреть принципы создания видеороликов в сочетании с подвижной графикой,
- сформировать навыки по созданию и монтажу видеороликов,
- познакомить со сферами практического использования компьютерного видеомонтажа.

## **1.3. Содержание программы: Учебный план. Содержание учебного плана.**

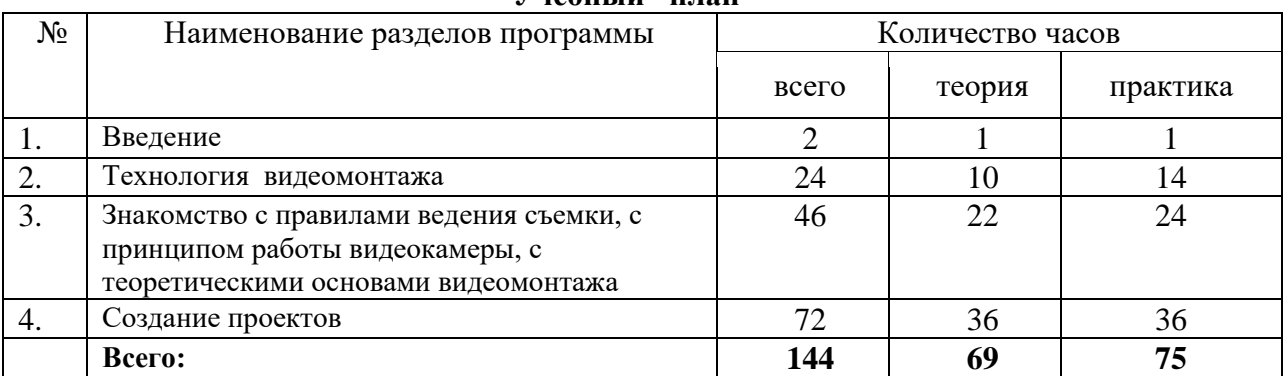

### **Учебный план**

### **Содержание учебного плана**

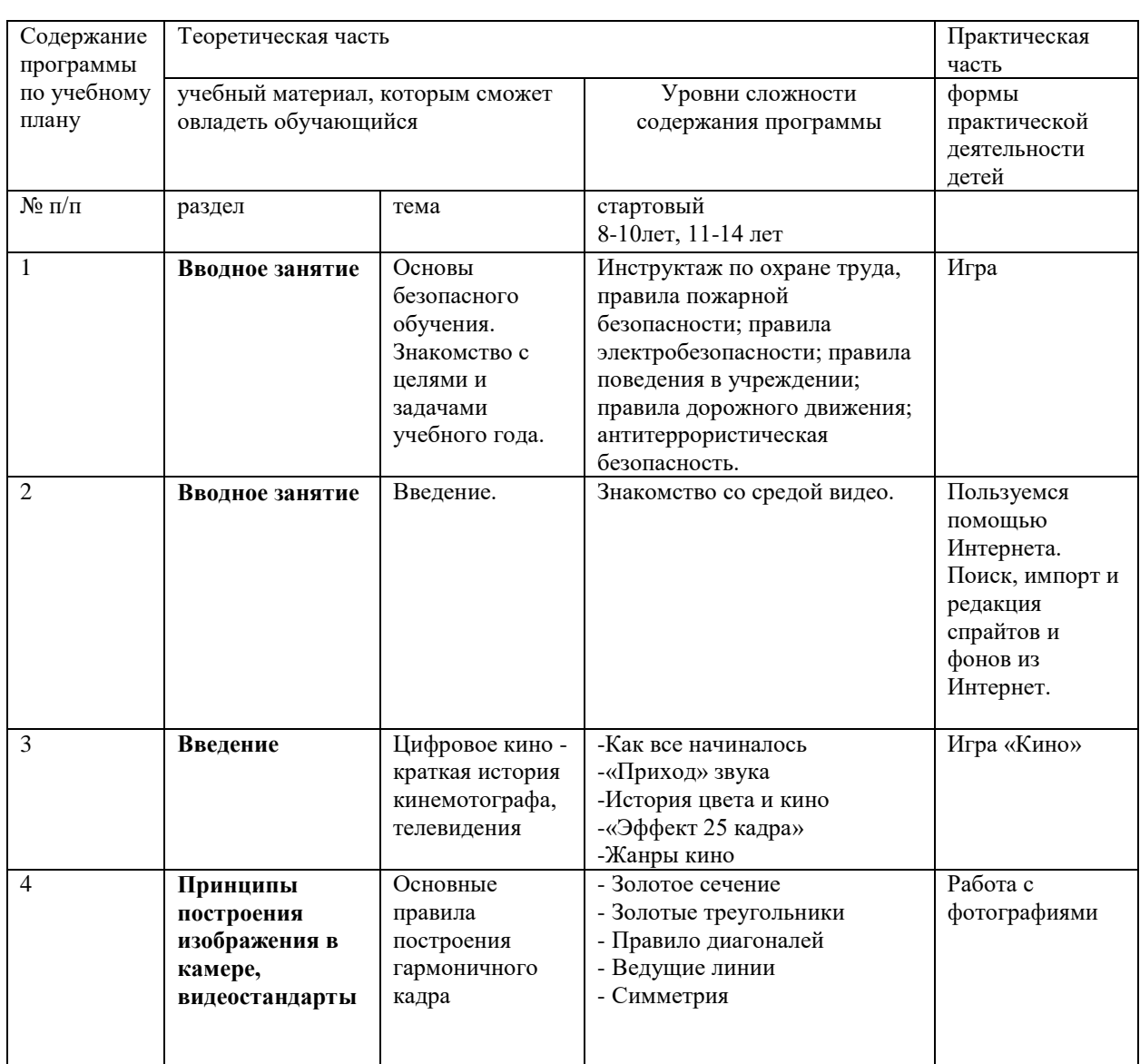

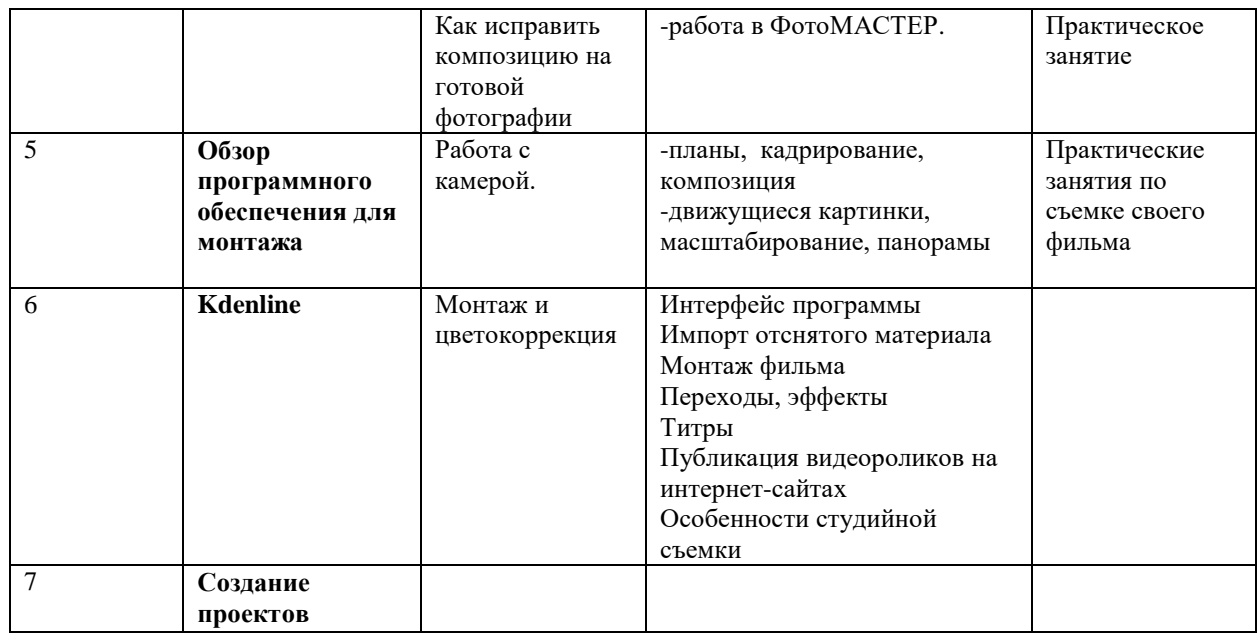

## **Учебно-тематическое планирование**

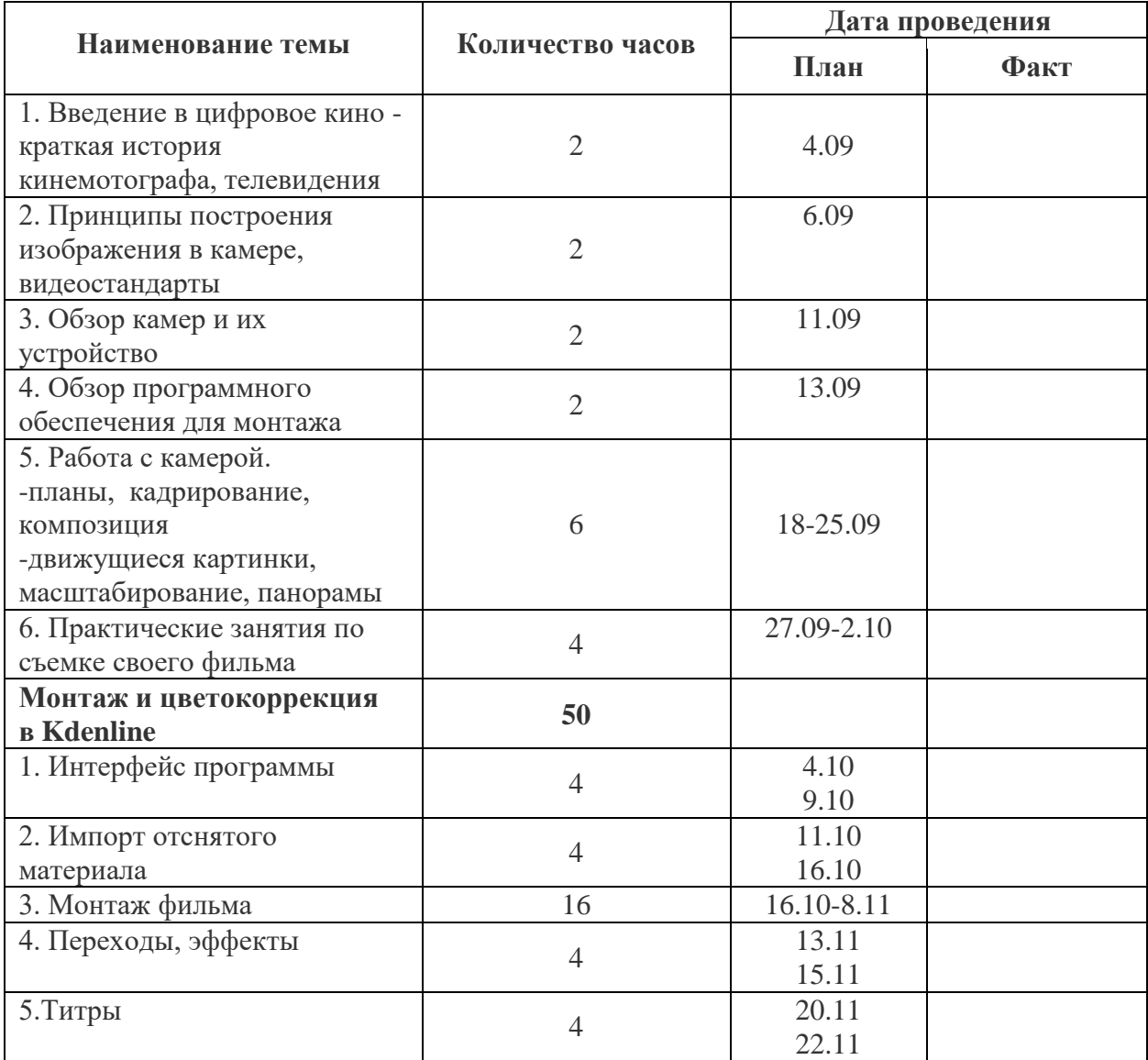

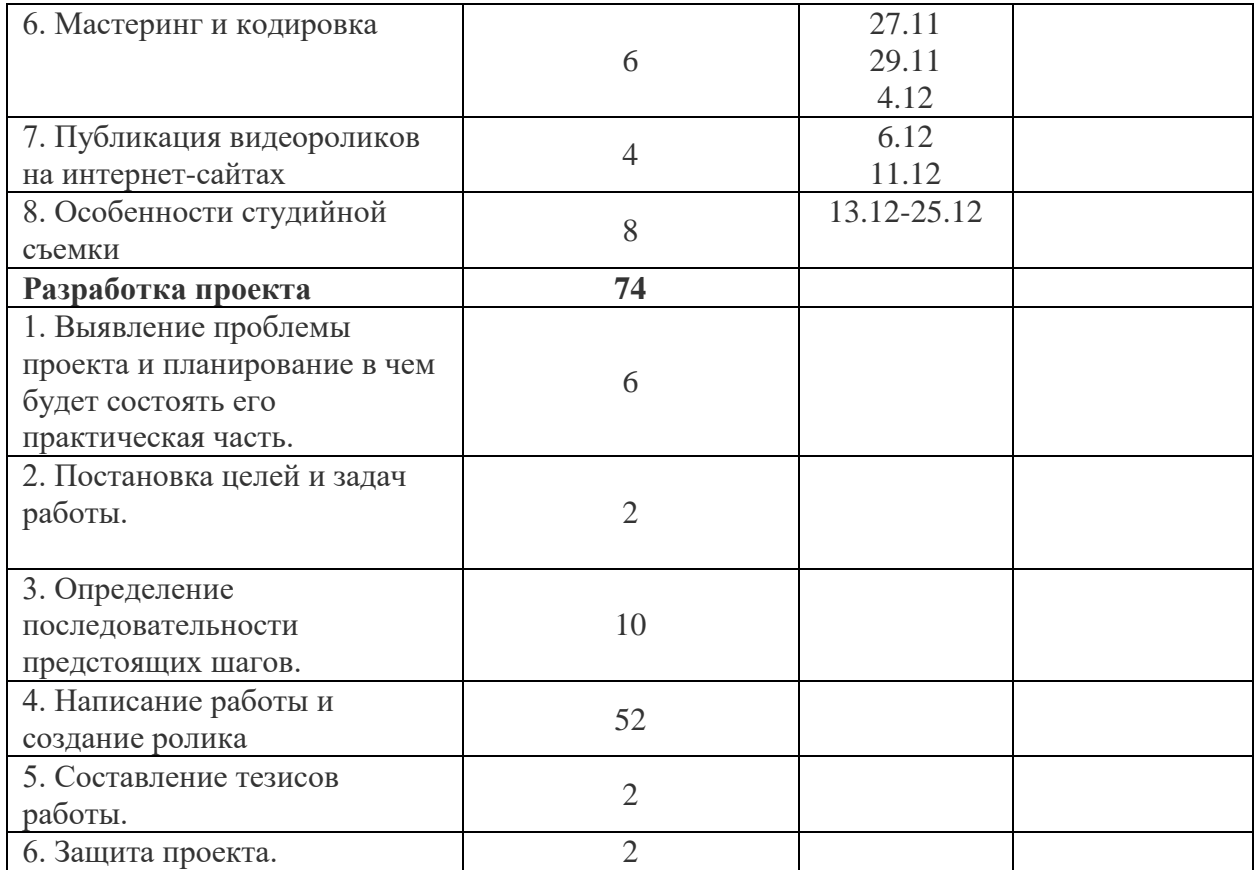

#### **1.4. Планируемые результаты**

Знания, полученные при изучении курса, обучающиеся могут использовать для визуализации научных и прикладных исследований в различных областях, при создании рекламной продукции. Созданное изображение может быть использовано в докладе, статье, мультимедиа-презентации. Полученные знания и умения являются фундаментом для дальнейшего совершенствования мастерства в области анимации, фото- и видеосъемки, видеомонтажа, трехмерного моделирования.

В результате освоения курса учащиеся должны знать:

- особенности, достоинства и недостатки растровой графики
- особенности, достоинства и недостатки векторной графики
- методы описания цветов в компьютерной графике цветовые модели
- назначение и функции графических программ
- способы фото- и видеосъемки и монтажа сюжетов должны уметь:

• вести фото- и видеосъемку (правильно выбирать точку съемки, строить композицию кадра, правильно использовать освещение, правильно использовать возможности съемочной техники)

• монтировать видеофильмы (производить захват видеофайлов, импортировать заготовки видеофильма, редактировать и группировать клипы, создавать титры, переходы, экспортировать видеофайлы)

#### **Способы определения результативности**

Для отслеживания результатов обучения по программе используется:

- метод педагогического наблюдения,
- беседа с обучающимися,
- педагогический анализ проводимых отчетных занятий.

#### **1.5. Оценочные материалы**

Для отслеживания результатов обучения по программе используется:

- *• метод педагогического наблюдения,*
- *• беседа с обучающимися,*
- *• педагогический анализ проводимых отчетных мероприятий.*

Результаты фиксируются в индивидуальных карточках развития обучающихся, позволяющих отслеживать динамику образовательных, личностных и творческих результатов и оцениваются по уровням: низкий, средний, высокий.

#### **1.6. Формы аттестации**

Контроль за освоением учебного материала обучающимися осуществляется в формах: защита проектов, обсуждение.

# **2. Комплекс организационно-педагогических условий**

### **2.1 Условия реализации программы**

Условиями реализации программы являются:

*Материально-техническое обеспечение:* 

- Кабинет, учебные парты и стулья
- Персональные компьютеры
- Проектор 1шт.
- Экран 1 шт.
- Камера
- Микрофон
- Доступ в интернет со скоростью не менее 1 Мбит/сек.
- Браузер
- Программа Kdenline

#### **2.2. Методические материалы**

*Формы организации образовательного процесса:* коллективная, групповая и индивидуально-групповая.

*Организация образовательного процесса:* очное обучение. Предусматривается дистанционное обучение в сети интернет VK, WhatsApp, Instagram.

#### *Методы обучения:*

-репродуктивный

-стандартно-повторного упражнения

-словесный рассказ беседа

-показ- демонстрация

-переменного упражнения

-метод круговой тренировки

#### *Методы воспитания:*

**-**метод создания проблемных ситуаций – перед ребенком встает проблема выбора определенных решений;

- метод создания ситуации успеха - предоставление каждому ребенку максимальной возможности испытать радость успеха, яркое ощущение своей нужности, востребованности и полезности.

#### **Формы организации учебного занятия:**

-беседа;

- акция;

-тренировка;

-игра

-праздник

-экскурсия

#### **Педагогические образовательные технологии**

ИКТ технология- повышение результативности обучения при условиях использования информационного продукта педагогического назначения в учебно-воспитательном процессе

Технология индивидуального обучения - выбор способов, темпов, приема обучения обусловлен индивидуальными особенностями детей; работа с каждым ребенком

Здоровьесберегающие технологии - формирование у обучающихся знаний, умений и навыков по здоровому образу жизни, использование полученных знаний в жизни; забота о сохранении и укреплении здоровья обучающихся;

Педагогика сотрудничества - совместный поиск истины, сотворчества;

Технология игровых ситуаций - организация активизирующей деятельности обучающихся через их вовлечение в ролевые игры; участие детей в различных конкурсах от масштаба ДДТ до края.

Программа предусматривает организованный контроль на каждом этапе обучения – это гарант достижений учащимися знаний, умений, навыков, обозначенных в программе. Важное условие успешной реализации программы: сотрудничество с родителями обучающихся и по возможности, спонсорская поддержка.

#### **2.3. Список использованной литературы**

AdobePreiere 6x. Официальный учебный курс. – М.: «Триумф», 2003

Гамалей В. Мой первый видеофильм от А до Я. – СПб.: Питер, 2006

Горчаков Н.М. Режиссерские уроки. – М.: «Арнир», 2006

Гринберг С. Цифровая фотография. Самоучитель. - 2005

Гурский Ю., Жвалевский А. Photoshop CS2. Библиотека пользователя. – Спб.: Питер, 2005 Зотов Д. Цифровая фотография в теории и на практике. – М., 2005

Информатика. Базовый курс. 2-е издание/Под редакцией С.В. Симоновича. – СПб.: Питер, 2007

Келби С. Хитрости и секреты в Photoshop CS. – М., 2004

Кузнецов И, Позин В. Создание фильма на компьютере. Технология и Творчество. – СПб.: Питер, 2005

Молочков. Самоучитель для работы видео. – СПб.: Питер, 2006

Синецкий Д.Б. Видеокамера и видеосъемка. – М., 2001